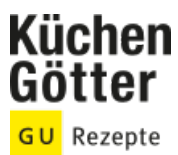

## Rezept **Schupfnudelauflauf mit Fleischkäse**

Ein Rezept von Schupfnudelauflauf mit Fleischkäse, am 30.06.2024

## **Zutaten**

**2** Stangen Lauch **200 g** Fleischkäse (am Stück) **3 EL** Öl Salz Pfeffer **500 g** Schupfnudeln (Kühlregal) 3-4 EL Röstzwiebeln **200 g** Sahne **1 TL** Speisestärke **100 ml** Fleischbrühe **3** Stängel Petersilie Fett für die Form

## **Rezeptinfos**

**Portionsgröße** Für 4 Personen **Schwierigkeitsgrad** leicht **Zeit** Zubereitung: unter 30 min Dauer: 30 bis 60 min **Pro Portion** Ca. 625 kcal

## **Zubereitung**

- Den Lauch putzen, waschen und in Ringe schneiden. Den Fleischkäse in 1 cm breite Streifen schneiden. Das Öl in einer Pfanne erhitzen. Fleischkäse darin rundherum 5 Min. braten, herausnehmen. Lauch in das heiße Bratfett geben und zugedeckt unter Wenden bei mittlerer Hitze 5 Min. dünsten. Eventuell 3-4 EL Wasser dazugeben. Mit Salz und Pfeffer würzen. 1.
- Den Backofen auf 200° vorheizen. Eine Auflaufform fetten. Schupfnudeln, Fleischkäse, Lauch und Röstzwiebeln mischen und in die Form geben. Sahne und Stärke verrühren, die Brühe einrühren. Mit Salz und Pfeffer würzen. Die Sahnemischung über den Auflauf gießen. Den Auflauf im Ofen (Mitte, Umluft 180°) 30 Min. backen. 2.

3. Die Petersilie waschen, trocken schütteln und grob hacken. Petersilie über den fertigen Auflauf streuen und anrichten.